When the rater places a checkmark in a box on page 1 to indicate the rating for a given item, that checkmark transfers to a corresponding box on page 3 of the Record Form. (See (D) on Figure 4.2.) The boxes on page 3 contain numbers that are the raw score values associated with each rating as follows:

```
Never = 0Rarelv = 1Occasionally = 2
Frequently = 3Very Frequently = 4
```
The first step in scoring the DECA-P2 is to copy the raw score value  $(0-4)$ from the box that was checked to the empty box on the same line (E).

## *Treatment of Missing Items*

As indicated above, the rater should be encouraged to complete all of the DECA-P2 items. Although the DECA-P2 items were developed so that they could be rated by both parents and teachers, there may be some unusual instances in which a rater cannot rate a specific behavior. For instance, a rater may be unable to provide a rating for the item "keep trying when unsuccessful (show persistence)" if the rater has never observed the child being unsuccessful. In circumstances such as these the following guidelines apply:

- 1. There can be no more than two (2) items left blank on the entire DECA-P2.
- 2. There can be no more than one (1) item left blank on any individual scale.
- 3. If the above two conditions are met, the mean or average raw score for the other items on the same scale should be substituted for the missing value. To help the user in finding the mean raw score, we have provided Table 4.1. For the protective factor scales (Initiative, Self-Regulation, and Attachment/Relationships), the user simply finds the sum of the other eight items on the same scale in the lefthand column of Table 4.1. The value on the same line in the middle

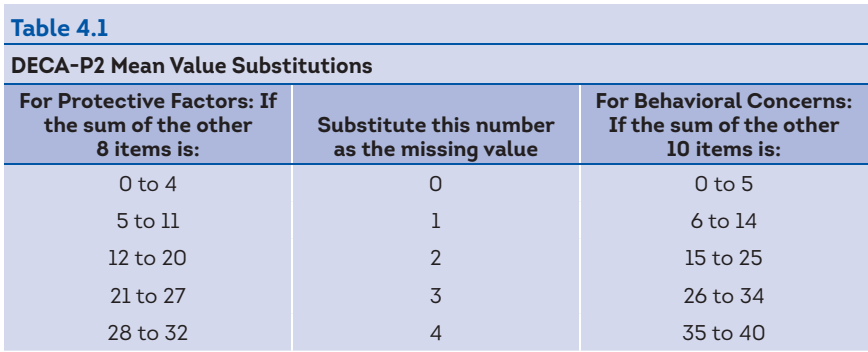

column is then substituted for the missing value. For the Behavioral Concerns scale, the user finds the sum of the other 10 items in the right-hand column. Again, the value on the same line in the middle column should be substituted for the missing value. The user should circle the rating(s) on page 3 of the Record Form to note that the rating(s) was not provided by the rater and was originally left blank. This mean value substitution method is a new feature of the DECA-P2 and is a more accurate and sensitive approach to missing items than used with the original DECA.

4. If there are three (3) or more blank items in total, or two (2) or more blank items on any individual scale, the DECA-P2 should not be scored and another rater should be found.

## Step 2: Calculating the DECA-P2 Scale Raw Scores

The scale raw scores for the three protective factor scales (Initiative, Self-Regulation, and Attachment/Relationships) and the Behavioral Concerns scale are obtained by adding the raw scores for all of the items that comprise each scale. On page 3 of the Record Form, the boxes where the item raw score values were copied are arranged in four columns, one for each scale. (See Figure 4.2.) To compute the scale raw scores for the four scales, add the item raw scores in each column and enter the sums in the boxes (F) provided at the bottom of page 3. Then copy these scale raw scores on the first row of the scale score summary table (G) as shown in Figure 4.2.